## Creating an Assignment

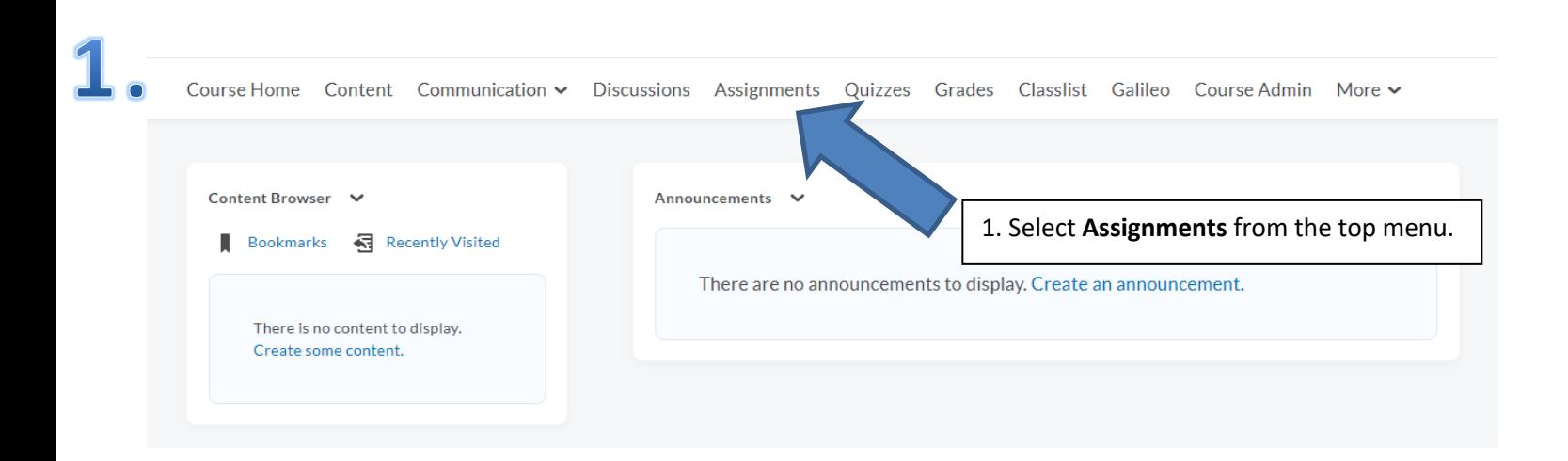

## 2. Assignments

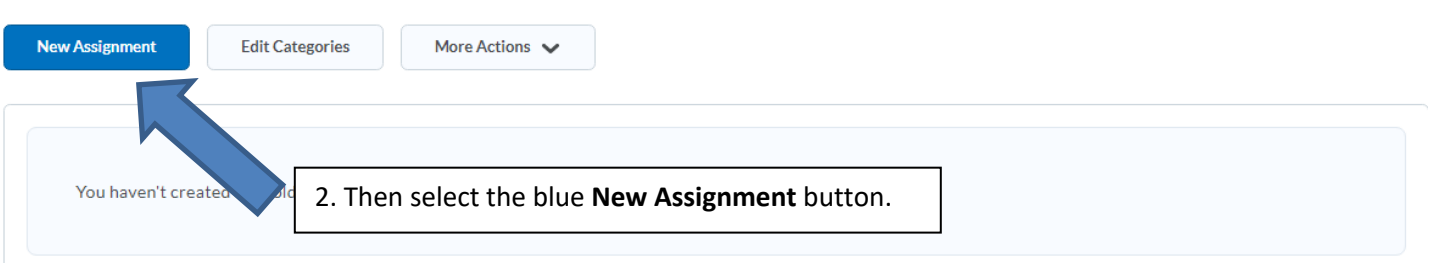

 $\bigcirc$  Help

## 3. New Assignment

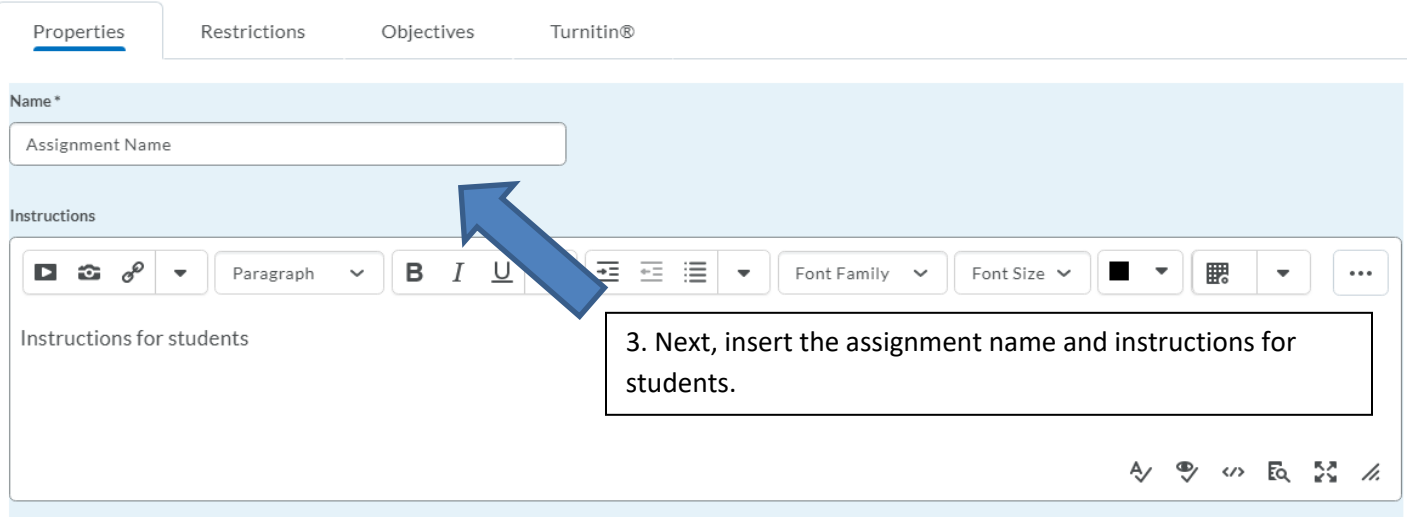

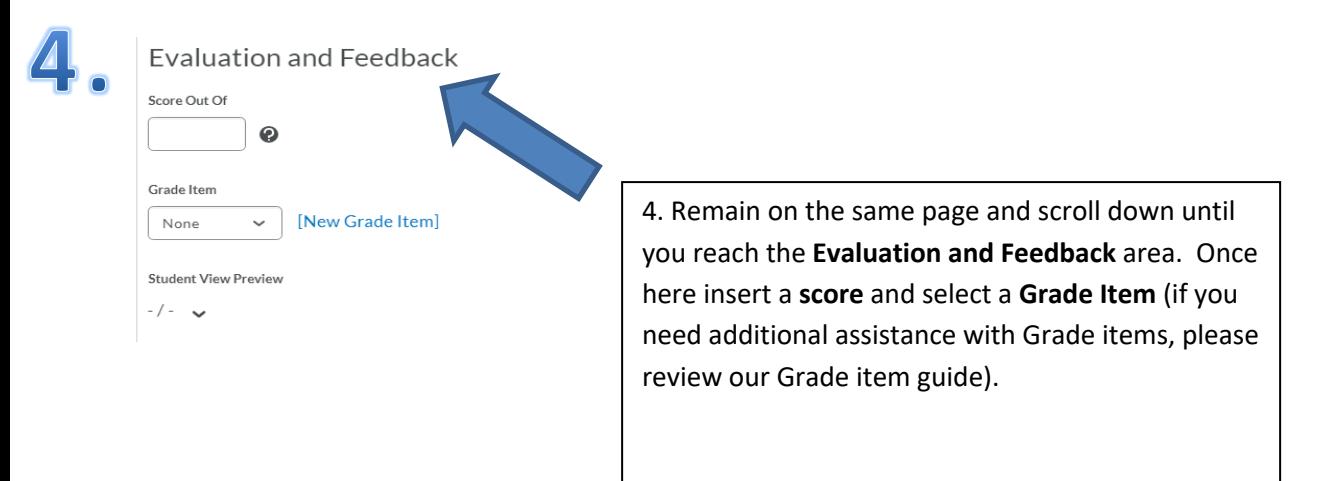

## 5 . Edit Assignment - Assignment Name .

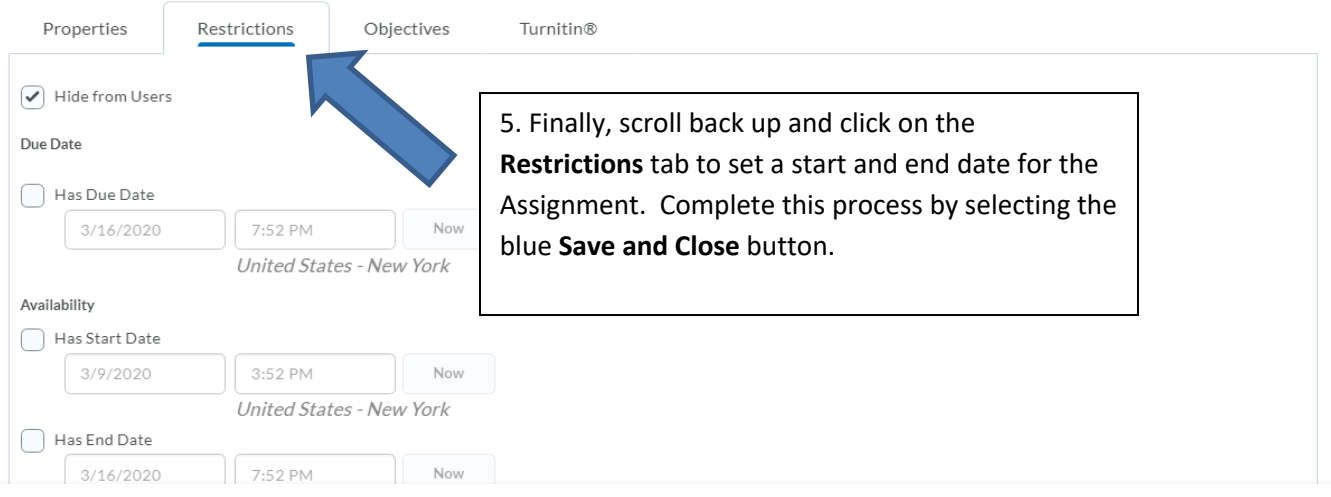